# **SISTEMA DE DETECCIÓN DE FUGA DE CAMPO MAGNÉTICO EN MATERIALES FERROMAGNÉTICOS**

#### *J. Jesús Villegas Saucillo*

Instituto Tecnológico de Celaya *jesus.villegas@itcelaya.edu.mx*

#### *Agustín L. Herrera May*

Universidad Veracruzana *leherrera@uv.mx*

#### *José Javier Díaz Carmona*

Instituto Tecnológico de Celaya *javier.diaz@itcelaya.edu.mx*

### *Gerardo I. García Lona*

Instituto Tecnológico de Celaya *13030277@itcelaya.edu.mx*

### *Ándre Marroquín Gutiérrez*

Instituto Tecnológico de Celaya *12030355@itcelaya.edu.mx*

### *Luis Eduardo Pacheco Ríos*

Instituto Tecnológico de Celaya *13030271@itcelaya.edu.mx*

### *Guadalupe Josué Uribe Ramírez*

Instituto Tecnológico de Celaya *uribe.josue@hotmail.com*

### **Resumen**

Un novedoso sistema detector de fuga de campo magnético (por sus siglas en inglés, Magnetic Flux Leakage, MFL), es propuesto. El Sistema ofrece flexibilidad, facilidad, adquisición del MF de tiempo real, bajo consumo de potencia, mejoras sustanciables en costo en comparación con otros sistemas. El sistema reportado está integrado por sensor detector de MFL, un motor a pasos, una tarjeta de adquisición de datos NI myRIO e instrumentación virtual LabVIEW. El objetivo principal del proyecto es detectar la fuga de campo magnético a través del método de memoria magnética de los metales (MMM) en tuberías ferromagnéticas que resultan de perturbaciones en la magnetización natural asociadas a deformaciones y cambios estructurales locales producidos durante la fabricación y uso de cuerpos ferromagnéticos [1].

**Palabra(s) Clave(s):** instrumento virtual – LabVIEW, fuga de campo magnético (MFL), sistema detector de fuga de campo magnético.

# **1. Introducción**

### **Método de Memoria Magnética (MMM)**

El uso del método de memoria magnética de los metales permite detectar alteraciones del campo magnético natural de estructuras ferromagnéticas causadas por zonas de concentración de esfuerzos residuales o discontinuidades geométricas como fisuras y cambios de espesor [2], [3].

Estos esfuerzos se concentran alrededor de defectos o heterogeneidades en los materiales ferromagnéticos, producidos durante sus procesos de fabricación o como consecuencia de la aplicación de cargas mecánicas. Las cargas mecánicas estáticas o cíclicas y la corrosión pueden provocar la propagación de fisuras y el incremento de los esfuerzos en las estructuras ferromagnéticas, causando daños severos que afectan su operación y seguridad.

El método de memoria magnética puede detectar estos defectos en tiempo real y antes que provoquen un daño crítico.

Los materiales ferromagnéticos poseen un campo magnético natural, el cual es modificado en las regiones de concentración de esfuerzos, fisuras y heterogeneidades como inclusiones no ferromagnéticos. Esta alteración del campo magnético se manifiesta mediante el cambio de dirección de las líneas del campo magnético y la modificación de su magnitud. La variación del campo magnético puede ser detectada mediante un sensor de campo magnético. Así, el tamaño y tipo de defecto puede ser relacionado con la alteración del campo magnético (figura 1).

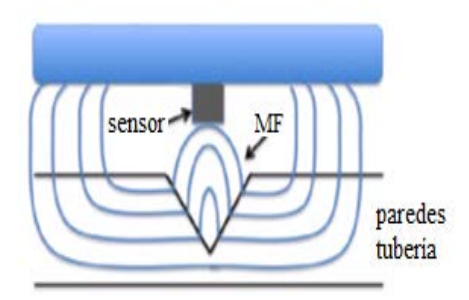

Figura 1 Dispersión de líneas de flujo magnético.

Este método no requiere generar un campo magnético externo mediante bobinas ya que utiliza el campo magnético natural de la estructura ferromagnética. Esto permite reducir el consumo de potencia y el número de elementos del sistema de supervisión.

Para el caso de estudio de la detección de MFL, existen diferentes sistemas de detección reportados en la literatura, como es el caso de [4] utiliza una tarjeta DAC NI 6023E para el registro de datos, para el codificador rotatorio y el sensor de efecto Hall. En [5] emplea una tarjeta de adquisición Adlink 2010 como interfase hacia la PC con cuatro canales para obtener la MFL. En [6] para controlar el movimiento del motor usa la tarjeta NI PCI 7352 y para el impulsor del control del motor a pasos se utiliza una tarjeta MID 7606 de NI. En la adquisición del MFL empleo la tarjeta NI DAQ 9207.

En [7] cuenta con un sistema de adquisición y procesamiento de datos los cuales son obtenidos en tiempo real así como el control de un motor a pasos y un magnetómetro digital HMR2300 para escanear materiales ferromagnéticos.

En este trabajo, un nuevo un sistema es presentado, el cual consiste de 4 etapas, una de ellas es del sensor detector de campo magnético, la segunda de un control de un motor a pasos, la tercera de una tarjeta de adquisición de datos NI myRIO y la última, la instrumentación virtual LabVIEW. La propuesta del sistema tiene la ventaja respecto a otros sistemas que su operación es muy simple, bajo costo, bajo consumo de potencia. La adquisición del MFL y el control del motor a pasos es controlado por la tarjeta NI myRIO, (figura 2). En las siguientes secciones se explica más a detalle cada una de las etapas.

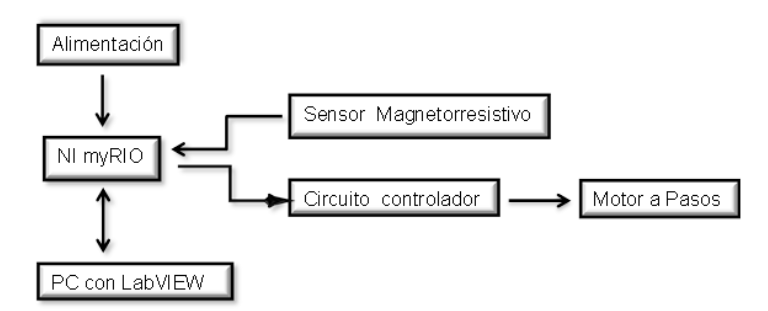

Figura 2 Diagrama de bloques del sistema de detección de MFL.

### **Sensor**

El sistema detector de MFL mediante el sensor apropiado. Para su selección se analizaron varias opciones las cuales se presentan de manera comparativa (tabla 1). Se optó por el sensor MAG3110, [8] por las siguientes características:

- El sensor magnetoresistivo es muy sensible al campo magnético de la tierra, el voltaje de alimentación es óptimo para el trabajo a realizar pues es uno de los que opera con menor rango, el protocolo de comunicación que maneja en este caso es I2C, es compatible y optimo con la tarjeta NI myRIO.
- El sensor detecta las componentes en los tres ejes axiales del campo magnético de fuga, su sensibilidad es la más adecuada de los 5 sensores y su precio es el más accesible de todos.
- El efecto magnetorresistivo consiste en el cambio de la resistividad eléctrica de un material debido a la variación del campo magnético al que está sometido. Ventaja del sensor magnetoresistivo es la ausencia de contactos

mecánicos entre elemento activo y estímulo externo, de modo que se evita el desgaste mecánico del sensor, incrementando su vida útil y su fiabilidad.

| <b>Modelo</b><br><b>Características</b> | AS5410           | <b>MLX90363</b> | <b>HMC5843</b>   | <b>HMC5883L</b> | <b>MAG3110</b> |
|-----------------------------------------|------------------|-----------------|------------------|-----------------|----------------|
| Voltaje de entrada                      | $3.0 - 3.6$ V    | $3.3 - 5V$      | $2.5 - 3.3V$     | $2.16 - 3.6$ V  | $1.95 - 3.6V$  |
| Corriente de entrada                    | 15mA             | 15.5mA          | 900µA            | 100uA           | 900 µA         |
| Protocolo                               | <b>SPI</b>       | <b>SPI</b>      | ${}^{12}C$       | ${}^{12}C$      | ${}^{12}C$     |
| Sensibilidad                            |                  |                 | 7 <sub>m</sub> G | 4.35mG          | 1mG            |
| Resolución                              | 14bits           | 14bits          | 12bits           | 12bits          | 12bits         |
| Campo Máx.                              | ±200mT           | ±700mT          | ±1T              |                 | $±0.1$ T       |
| Frecuencia                              | 1000Hz           | 1000Hz          | 50Hz             | 160Hz           | 80Hz           |
| Precio(DIs)                             | 3.75             | 4.99            | 2.99             | 3.37            | 1.49           |
| Distancia típica                        | 50 <sub>mm</sub> | 6 <sub>mm</sub> | Geomagnético     | Geomagnético    | Geomagnético   |
| Rango Bx, By                            | 1500G            | 500G            | 4G               | 8G              | 10G            |
| Rango Bz                                | 1200G            | 750G            | 4G               | 8G              | 10G            |

Tabla 1 Sensores ferromagnéticos.

#### **Motor a pasos**

El motor a pasos también llamado motor paso a paso se emplean principalmente en aplicaciones de medición y control. El motor paso a paso sin escobillas, es un dispositivo electromecánico que convierte los pulsos eléctricos en movimientos mecánicos discretos. El eje de un motor gira en incrementos de pasos discretos. El motor empleado es el modelo 28BYJ-48 unipolar con un impulsor ULN2003. Este motor se seleccionó debido a su bajo costo, pequeño tamaño y su buen torque para mover piezas de peso considerable [9], [10].

El funcionamiento del impulsor del motor, comenza a partir del corrimiento de señales de modulación de ancho de pulso (PWM) que indican al motor la velocidad de giro. La secuencia de su funcionamiento se realizó de acuerdo (tabla 2) [9]

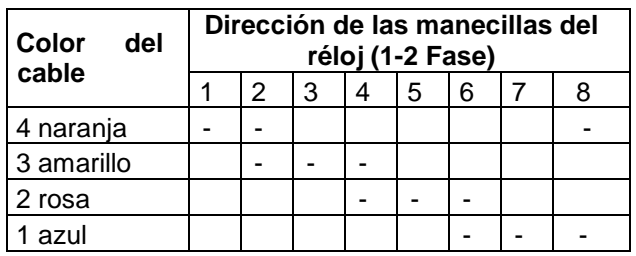

Tabla 2 Secuencia de funcionamiento del motor a pasos [9].

# **Instrumentación Virtual (LabVIEW)**

La abreviación de LabVIEW, es un Laboratorio de Instrumentación Virtual y Banco de Trabajo, que corresponde a un lenguaje de programación virtual. LabVIEW es un entorno altamente productivo, permite el desarrollo de la creación de aplicaciones personalizadas que interactúan con el mundo real, en campos como la ciencia y la ingeniería.

LabVIEW es único, ya que hace que esta gran variedad de herramientas esté disponible en un solo ambiente. LabVIEW desarrolló un ambiente para la solución de problemas que conduce a incrementar la productividad y la innovación continua [10], [11].

LabVIEW es un lenguaje de programación que utiliza iconos en lugar de líneas de texto para crear aplicaciones. En contraste con la programación basada en líneas de texto donde las instrucciones determinan la ejecución del programa. LabVIEW utiliza la programación de flujo de datos, donde el flujo de datos determina la ejecución [11].

En LabVIEW, se construye una interfaz de usuario con un conjunto de herramientas y objetos. La interfaz de usuario se conoce como panel frontal. A continuación, agregar código usando representaciones gráficas de funciones para el control de los objetos del panel frontal. El diagrama de bloques contiene este código. En cierto modo, el diagrama de bloques se asemeja a un diagrama de flujo.

Los programas de LabVIEW se denominan instrumentos virtuales, o VI´s, porque su apariencia y operación imitan instrumentos físicos, tales como osciloscopios y multímetros. Cada VI utiliza funciones que manipulan la entrada desde la interfaz de usuario o de otras fuentes y muestran esa información o es movida a otros archivos u otros ordenadores [11]. Hoy en día la programación basada en LabVIEW es un medio líder en el campo de la informática basada medición y adquisición de datos [10], [11].

# **NI myRio**

La tarjeta myRio, es un hardware desarrollado por National Instruments, Texas Instruments lo ha utilizado para adquirir y procesar señales en tiempo real. La

abreviación de RIO significa que es portátil reconfigurable de entrada/salida. Consiste de un procesador y FPGA incrustado en él y es compacto.

Se compone de dos puertos de expansión (MXP) conectores A y B para llevar en conjunto señales idénticas y tienen 34 pines de salidas y un mini sistema de puerto (MSP) llamado Conector C, [10]. Las señales pueden ser adquiridas y procesadas en LabVIEW y las señales generadas se pueden utilizar en tiempo real. El NI myRIO proporciona varias entradas analógicas (AI) y varias salidas analógicas (AO) entradas y salidas analógicas (DIO), (figura 3), [12].

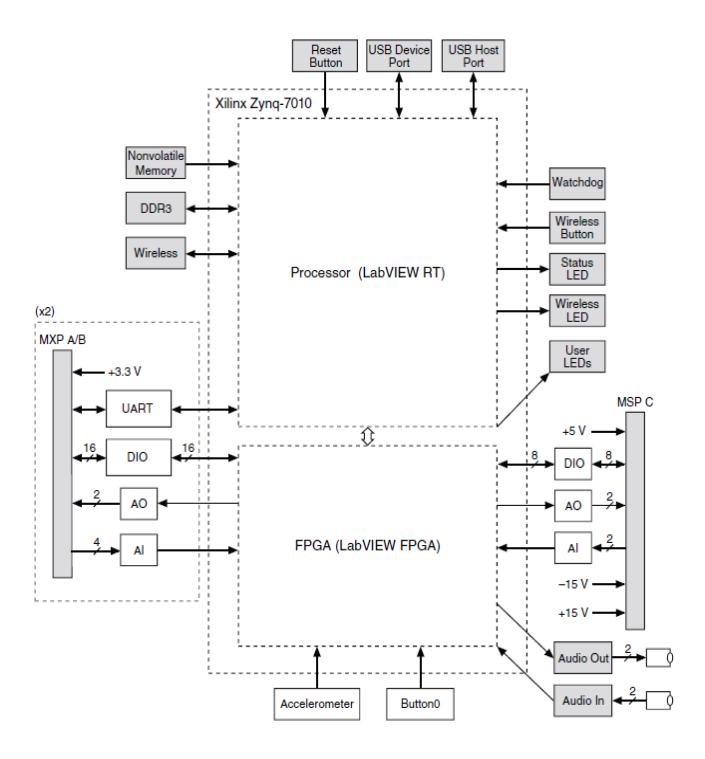

Figura 3 Diagrama de bloques del hardware de NI-myRIO [12].

# **2. Desarrollo**

Para detectar la fuga de flujo magnético a través del MMM de tuberías ferromagnéticas, el sensor obtiene las señales producidas por el defecto geométrico del elemento, por lo que la transferencia de los datos del sensor al sistema los realiza a través del protocolo de comunicación I2C.

Posteriormente la tarjeta de adquisición de datos myRIO a través del protocolo de comunicación I2C y de su software, procesan las señales obtenidas,

inmediatamente las señales obtenidas pasan a través de la interfaz de LabVIEW quién permite crear un instrumento virtual visible en el monitor de la PC.

El motor a pasos es controlado a través de la interfaz de la tarjeta myRIO y el instrumento virtual - LabVIEW, para posteriormente ser visible en el monitor de la pantalla de la PC. Todo lo anterior, se detalla en la siguiente sección.

### **Funcionamiento**

La interfaz de LabVIEW permite crear un instrumento virtual (VI) para el control de los sistemas involucrados en el proceso completo de detectar el MF del defecto del tubo ferromagnético, controlar el giro del tubo, acoplar el sensor a una distancia óptima para su funcionamiento de la superficie, registrar los datos de manera gráfica, y presentar resultados de manera fácil y legible.

### **Sensor**

El instrumento virtual para la detección de fugas de campo magnético debido a fallas geométricas se desarrolló en LabVIEW (figura 4). Teniendo como base principal el protocolo de comunicación I2C y el procesamiento de las señales necesario para obtener una lectura confiable. A continuación se explica el VI del sensor y de cada uno de los bloques con los que está diseñado.

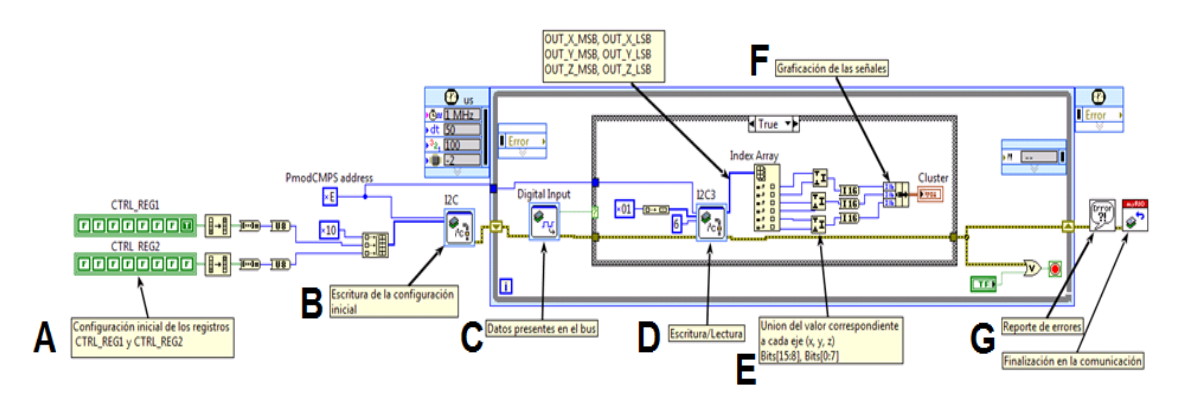

Figura 4 Instrumento virtual para la detección de fuga de campo magnético.

En la etapa A, se inicializaron los registros CTRL\_REG1 y CTRL\_REG2 utilizando estados lógicos para crear un byte de información, estos registros son enviados al ciclo WHILE principal, los bytes se concatenan para ser enviados a la inicialización del protocolo I2C. En la etapa B, corresponde a la escritura de la configuración inicial. En la etapa C, un bloque de entrada digital, inserta los datos presentes en el bus del sensor, lo cual lleva a un ciclo de condiciones TRUE y FALSE; para la condición FALSE, simplemente implica que no existe información. En el caso de la condición TRUE se encuentra en un bloque del protocolo de comunicación I2C.

En la etapa D, representa la escritura o lectura de la tarjeta myRIO y una serie de datos procedentes del sensor. Esta serie de datos precedentes del sensor se organizan y en la etapa E, se realiza la unión de los valores correspondientes a cada eje y obtener sus gráficas correspondientes a x, y y z.

En la etapa F, la condición para detener el ciclo es simplemente la detección de un error en el instrumento virtual o el botón de paro. Posteriormente se termina la comunicación al final del ciclo y se agrega un reporte de errores para la depuración del instrumento.

En la etapa G, corresponde al bloque de reporte de errores los cuales ya están inicializados para esa función por medio del protocolo I2C, y sirven para dar una explicación de los errores en la comunicación en la lectura de los datos del sensor o de los registros que se escriben.

### **Control del motor**

El motor se utilizó para hacer girar a velocidad constante el tubo ferromagnético y conocer su posición angular exacta para obtener una lectura adecuada a través del sensor y ayudar a identificar el defecto. El VI se creó a partir de un corrimiento de señales de modulación de ancho de pulso (PWM) que le indican al motor la velocidad de giro. El instrumento virtual se puede observar en la figura 5.

El VI inicia con un valor entregado a un ciclo WHILE para inicializar el impulsor del motor y el motor a una posición inicial. Después, con ayuda de un botón de inicio entra a un ciclo CASE para el cuál se programan las definiciones de las condiciones para que el impulsor del motor indique una vuelta completa, es posible también realizar el giro en sentido contrario, esto con una decisión booleana que indica reversa y el sentido del giro del motor. Para este proceso es también necesario utilizar un CLOCK para mantener la velocidad y el giro de motor usando una perilla desde el panel de control.

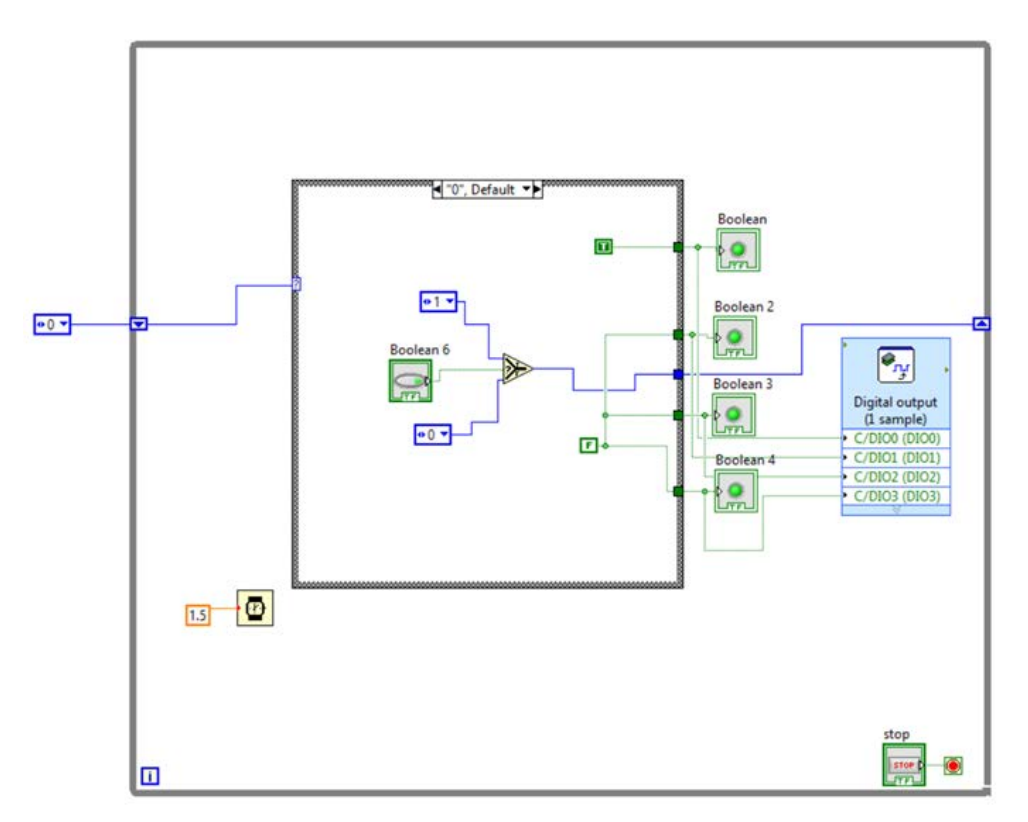

Figura 5 Instrumento virtual para el control de giro del motor.

Finalmente, la condición para detener el ciclo WHILE se crea de la misma manera que el VI de la detección de fallas geométricas con uso de un sensor, por medio de la aparición de un error o de manera manual con el uso de un botón de paro, STOP.

### **Defectos geométricos**

Durante el proceso de fabricación, aplicación de cargas mecánicas, exposición a severas condiciones de trabajo y la corrosión pueden provocar alteraciones del campo magnético natural de estructuras ferromagnéticas causadas por zonas de concentración de esfuerzos residuales o discontinuidades geométricas como fisuras, grietas y cambios de espesor. La propagación de fisuras, grietas y el incremento de los esfuerzos en las estructuras ferromagnéticas, causando daños severos que afectan su operación y seguridad.

En este trabajo de investigación se analizaron discontinuidades geométricas en tuberías ferromagnéticas bajas en carbono de acero estructural A36 o ASTM A36 (figura 6a) con las siguientes dimensiones, longitud 62.4mm, profundidad 2.10mm y anchura 3.60m, correspondientes a un defecto rectangular (figura 6b).

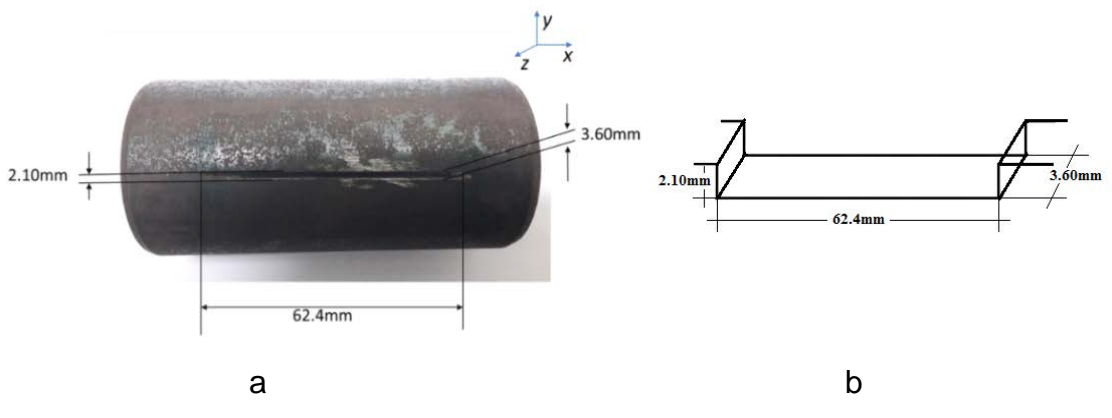

Figura 6 Defecto geométrico en un elemento ferromagnético.

El método de MMM se aplicó para detectar la fuga de campo magnético producido por el defecto geométrico. La Teoría del MMM ha demostrado que la variación máxima de campo de fuga magnética dispersa  $(Hp)$  se produce en la zona de concentración de tensiones y zona de deformación; es decir, la componente tangencial de fuga del campo magnético  $Hp(x)$  muestra el valor máximo, mientras que el componente normal de la  $H$  de la fuga de campo magnético  $Hp(y)$  muestra que es cero (figura 7).

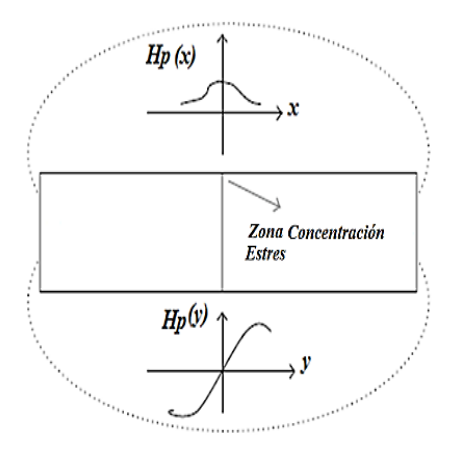

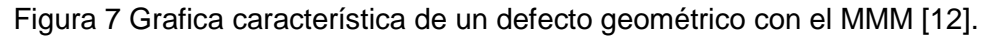

**Pistas Educativas Año XXXVIII - ISSN 1405-1249** Certificado de Licitud de Título 6216; Certificado de Licitud de Contenido 4777; Expediente de Reserva 6 98 92

# **3. Resultados**

Para poder detectar la fuga de campo magnético de una tubería ferromagnética se procedió a construir un prototipo experimental (figura 8) con el cual se hace girar el tubo de acuerdo a la horizontal para medir la fuga de campo magnético con el método de memoria magnética. El prototipo experimental se construyó con el uso del juego didáctico Lego Education Mindstorms EV3.

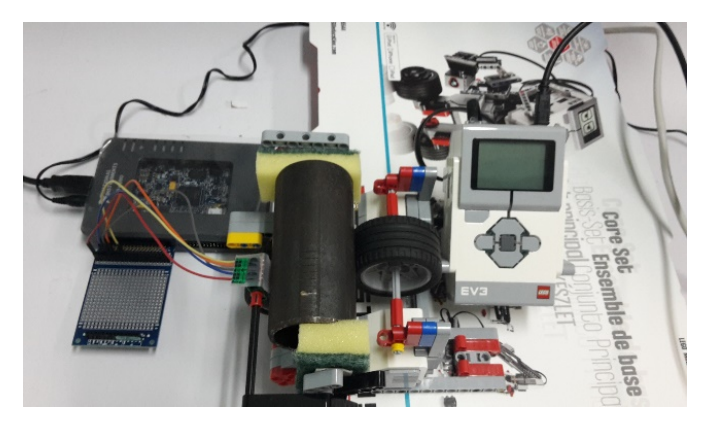

Figura 8 Prototipo experimental para detectar la fuga de campo magnético.

Para explorar toda la circunferencia de la tubería se colocó el sensor a 2mm de distancia al tubo (figura 9) con sus ejes normales a la superficie.

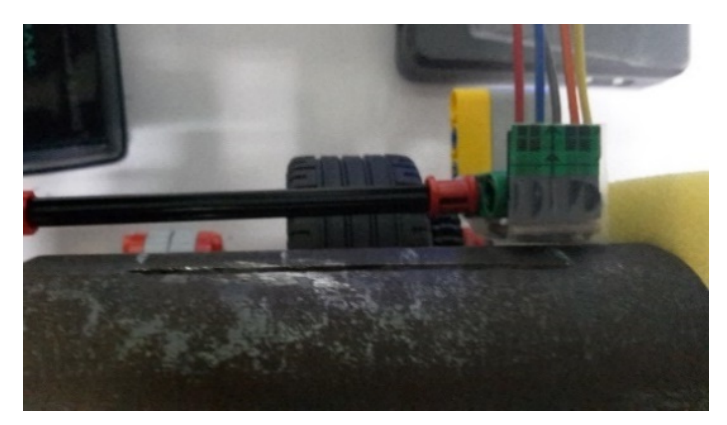

Figura 9 Sensor ubicado frente a la tubería ferromagnética.

Las señales de fuga de campo magnético del tubo ferromagnético se realizaron a 50mm de longitud del tubo (figura10).

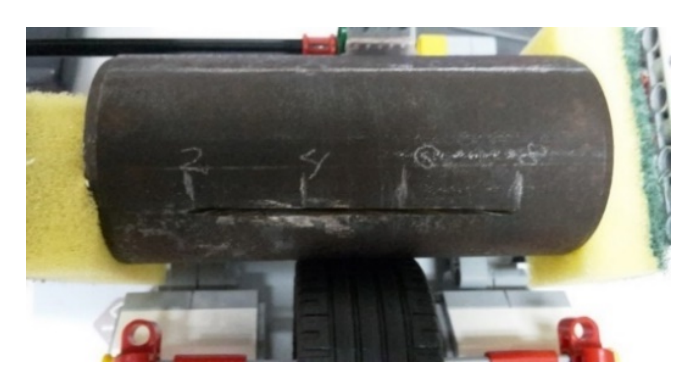

Figura 10 Discontinuidad geométrica 50 cm.

Las señales obtenidas de la medición del campo magnético en cercanías del defecto se muestran a continuación. La componente longitudinal (figura 11), donde la señal obtenida es constante y paralela al eje del tiempo (segundos) de la medición. Por lo que su componente es cero. La gráfica corresponde un giro de la tubería.

| X Longitudinal                                                                                       |      | X     |
|----------------------------------------------------------------------------------------------------|------|-------|
| 30000                                                                                                |      |       |
| $29000 -$                                                                                            |      |       |
| $28000 -$                                                                                            |      |       |
| $27000 -$                                                                                            |      |       |
| $26000 -$                                                                                            |      |       |
| $\begin{array}{r}\n\frac{16}{2} & 26000 \\ \frac{16}{6} & 25000 \\ \frac{1}{6} & 24000\n\end{array}$ |      |       |
|                                                                                                    |      |       |
| $23000 -$                                                                                            |      |       |
| $22000 -$                                                                                            |      |       |
| $21000 -$                                                                                            |      |       |
| $20000 -$                                                                                            |      |       |
| 108859                                                                                               |      | 98860 |
|                                                                                                    | Time |       |

Figura 11 Componente longitudinal de discontinuidad geométrica.

La componente tangencial (figura 12), muestra la señal obtenida del campo magnético de fuga. La gráfica corresponde un giro de la tubería.

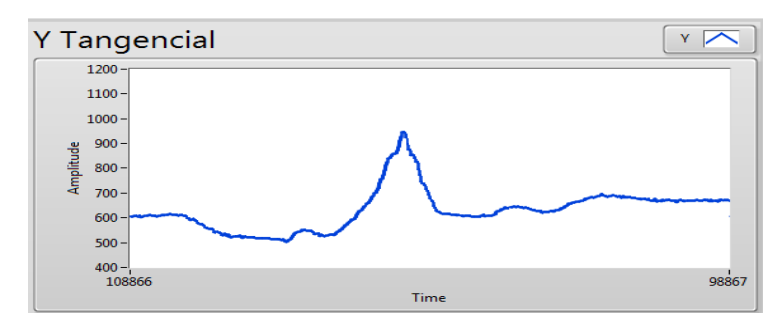

Figura 12 Componente tangencial de la discontinuidad geométrica.

**Pistas Educativas Año XXXVIII - ISSN 1405-1249** Certificado de Licitud de Título 6216; Certificado de Licitud de Contenido 4777; Expediente de Reserva 6 98 92 La componente normal del campo magnético de fuga (figura 13), la cual corresponde a un giro del tubo.

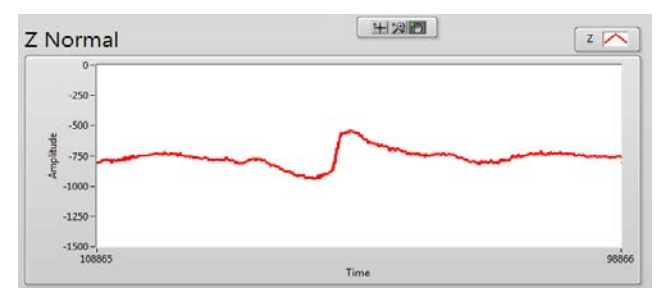

Figura 13 Componente normal de la discontinuidad geométrica.

Otra de las mediciones del campo magnético de fuga se realizó a 40mm de longitud del tubo, (figura 14). En la figura 15 y 16, se exhiben las señales obtenidas del campo magnético medido en unidades de Teslas (T) que corresponde al eje vertical contra el tiempo (ms) de ejecución de la medición de eje horizontal.

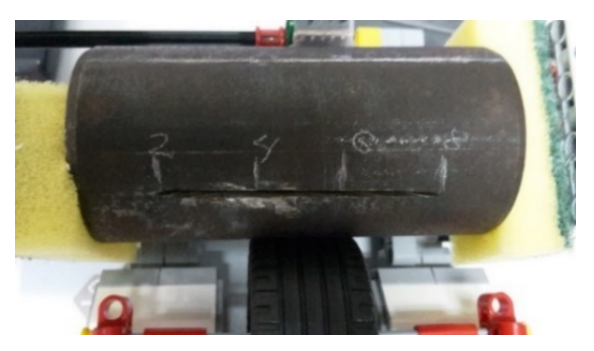

Figura 14 Discontinuidad geométrica a 40mm del borde de la tubería.

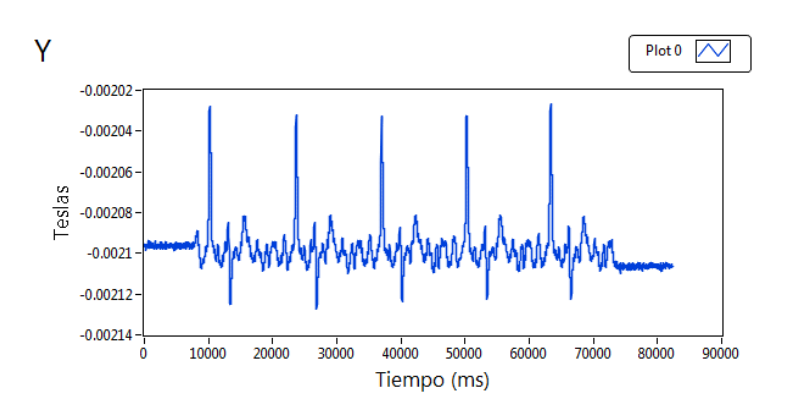

Figura 15 Componente tangencial de la discontinuidad geométrica.

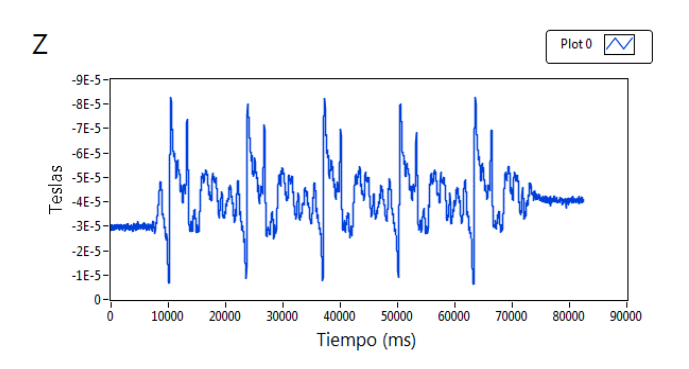

Figura 16 Componente normal de la discontinuidad geométrica.

La componente tangencial (figura 15), muestra la señal obtenida del campo magnético de fuga. Se gráfica el campo magnético (Teslas) contra el tiempo (ms). Estos resultados corresponden a 5 giros del tubo con referencia al defecto.

Estos resultados muestran una fuga de campo magnético que oscila entre -0.00212 y - 0.00204 Teslas durante más de 8 segundos.

La componente normal (figura 16), muestra la señal obtenida del campo magnético de fuga. Se gráfica el campo magnético (Teslas) contra el tiempo (ms). Estos resultados corresponden a 5 giros del tubo con referencia al defecto.

Estos resultados muestran una fuga de campo magnético que oscila entre -1e-5 y -8e-5 Teslas durante más de 8 segundos.

Se desarrolló un modelo matemático experimental en 2D basado en [13] para detectar el campo magnético de fuga del defecto propuesto en la sección 2.1.3.

En la gráfica (figura 17) se muestra el resultado de la componente normal de la simulación en Matlab a una distancia de 50mm de longitud del tubo ferromagnético. Se graficó el campo magnético de fuga (A/m) contra la distancia en el centro del defecto (mm). El campo magnético de fuga oscila entre 0.05A/m y -0.25A/m.

Las gráficas de la componente normal de los resultados experimentales y de la simulación varían considerablemente. La simulación se acerca más al resultado óptimo esperado, mostrando que entre mayor sea la longitud del defecto mayor será el periodo de la señal y entre mayor sea la amplitud de la señal mayor es la profundidad del defecto.

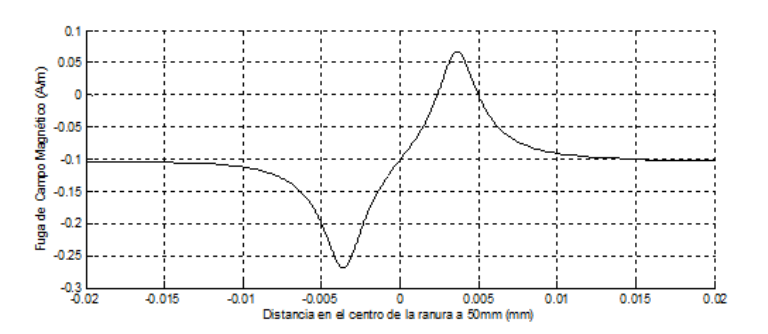

Figura 17 Simulación del campo magnético de fuga.

#### **Trabajos futuros**

El prototipo experimental puede mejorarse en la construcción de un prototipo definitivo (figura18), con el cual se eliminará la existencia de vibraciones mecánicas y desplazamientos que conllevan a variaciones de la posición del sensor respecto a la tubería. Estas perturbaciones pueden afectar gravemente las mediciones. Aunque puede reducirse sus efectos mediante filtrado u otros métodos, lo cual es otra parte importante de los trabajos futuros.

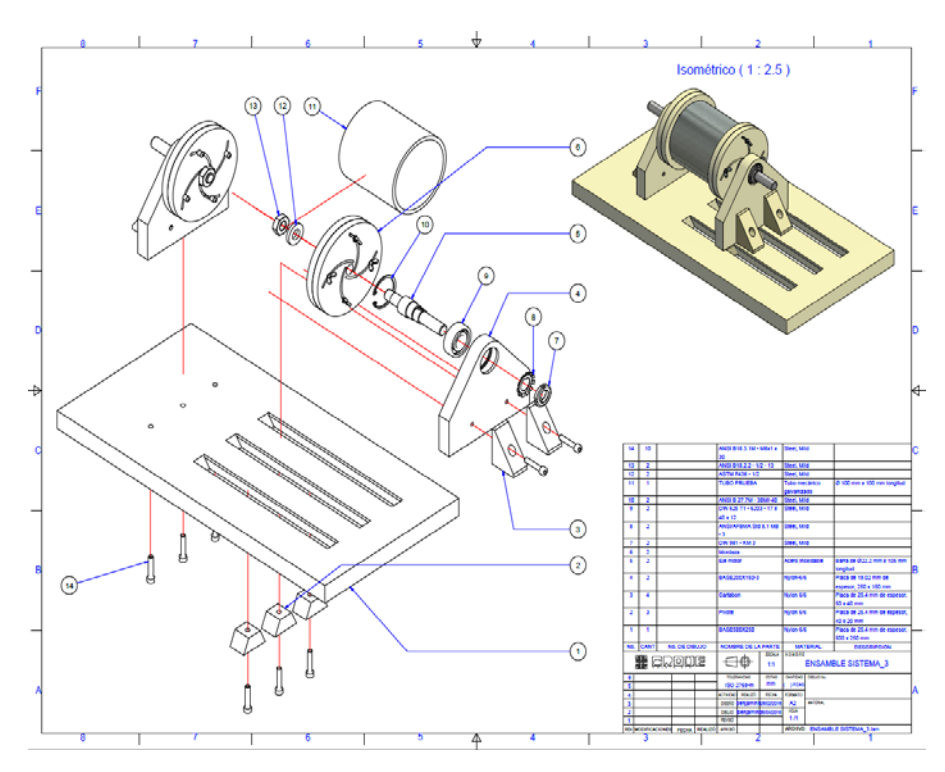

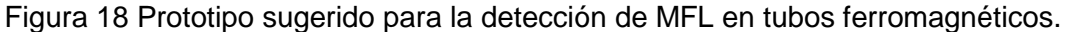

**Pistas Educativas Año XXXVIII - ISSN 1405-1249** Certificado de Licitud de Título 6216; Certificado de Licitud de Contenido 4777; Expediente de Reserva 6 98 92 Un sistema de detección de MF más eficiente debe ser capaz de diferenciar las señales de interés de aquellas provenientes de las perturbaciones.

Este problema, se agrava si consideramos también que la forma de las señales que nos interesan pueden ser tan irregulares como lo sea la discontinuidad que las genera.

Para esto, es necesario un estudio exhaustivo de las señales provenientes de distintos tipos de discontinuidades para poder obtener una mejor caracterización de las mismas, lo que permitirá una identificación más clara de los defectos mediante patrones estadísticos y la implementación de algoritmos de reconocimiento de señales.

Desarrollar un modelo matemático experimental en 3D con las dimensiones propuestas y a la vez desarrollar un modelo base para diferentes defectos ya sea para geometrías rectangulares, cilíndricas y esféricas.

### **4. Discusión**

En este trabajo se presentaron las bases para la experimentación y aplicación de instrumentos virtuales - LabView para el control de un motor a pasos que proporciona el giro de un tubo ferromagnético y para la obtención del campo magnético de fuga a través de un sensor, todo ello por medio de la interfaz con la tarjeta myRio. Así como también la simulación de un modelo matemático experimental en 2D.

De acuerdo a los resultados obtenidos, el sistema propuesto es funcional para la detección del campo magnético de fuga asociado a una discontinuidad geométrica de un material ferromagnétio. Sin embargo, es necesario encontrar la relación del valor obtenido de fuga del campo magnético con respecto a posición y severidad de la discontinuidad que le provoca.

Por lo anterior el sistema descrito en este artículo constituye la etapa inicial de un proyecto que ésta siendo desarrollado, en el que se tiene como objetivo lograr una caracterización cuantitativa de las discontinuidades presentadas.

# **5. Conclusiones**

En este trabajo se propuso e implemento un prototipo de un sistema de detección de fuga de campo magnético (MFL) de materiales ferromagnéticos mediante el método de memoria magnética de los metales (MMM) para detectar defectos geométricos en tuberías ferromagnéticas.

El sistema presentado en relación a los reportados en la literatura brinda la adquisición del campo magnético de fuga en tiempo real, bajo consumo de potencia, mejoras sustanciables en costo, flexibilidad y facilidad de manipulación debido a que la adquisición del MFL y el control del motor a pasos son gobernados por la tarjeta NI myRIO. El sistema reportado está integrado por sensor detector de MFL (MAG3110), un motor a pasos, 28BYJ-48 unipolar con un impulsor ULN2003, una tarjeta de adquisición de datos NI myRIO - 1900 e instrumentación virtual LabVIEW 2014.

Con ello se logró detectar una discontinuidad geométrica de tubería ferromagnética baja en carbono de acero estructural A36 o ASTM A36, con dimensiones de longitud 62.4mm, profundidad 2.10mm y anchura 3.60m. Se desarrolló un modelo matemático experimental en 2D para adquirir la simulación del campo magnético de fuga con las dimensiones mencionadas anteriormente.

# **6. Bibliografía y Referencias**

- [1] R. Suárez Ántola, El método de ensayo no destructivo basado en la memoria magnética de los metales y sus fundamentos físicos, RSPC/MBA vol.16 Nº 2 pp. 129-147 ISSN 0379-9123.
- [2] A. Dubov, S. Kolokolnikov, Application of the metal magnetic memory method for detection of defects at the initial stage of their development for prevention of failures of power engineering welded steel structures and steam turbine parts. Weld World 2014; 58: 225–236.
- [3] L. Zhilin, L. Lutao, J. Zhang, Signal feature extraction and quantitative evaluation of metal magnetic memory testing for oil well casing based on data preprocessing technique. Abstract and Applied Analysis 2014; 902304.
- [4] A. Montgomery, P. Wild, P. L. Clapham, "Factors Affecting Magnetic Flux Leakage Inspection of Tailor-Welded Blanks", Research in Nondestructive Evaluation, vol. 17, N° 2, pp. 85-99, Julio 2006.
- [5] P. Wang, S. Zhu1, G. Yun Tian, H. Wang, J. Wilson, X. Wang, Stress measurement using magnetic Barkhausen noise and metal magnetic memory testing, IOP Publishing, Meas. Sci. Technol. 21 (2010) 055703 (6pp).
- [6] V. Suresh, A. Abudhahir, An Analytical Model for Prediction of Magnetic Flux Leakage from Surface Defects in Ferromagnetic Tubes, Measurement Science Review, 16, (2016), No. 1, 8-13.
- [7] L. Xiao-Meng, D. Hong-sheng, B. Shi-Wu; Research on the stressmagnetism effect of ferromagnetic materials based on three- dimensional magnetic flux leakage testing; NDT&E International No. 62, 2014, page 50– 54.
- [8] https://dlnmh9ip6v2uc.cloudfront.net/datasheets/Sensors/Magneto/MAG311 0.pdf.
- [9] http://www.raspberrypi-spy.co.uk/wp-content/uploads/2012/07/Stepper-Motor- 28BJY-48-Datasheet.pdf.
- [10] A. Ganesan, R. Nhizanth, S. Kamban, G. Renganathan; Stepper Motor Control using LabVIEW and NI-myRIO, IJSRD - International Journal for Scientific Research & Development,| Vol. 2, Issue 12, 2015. ISSN (online).
- [11] National Instruments, LabVIEW TM User Manual, April 2003 Edition Part Number 320999E-01 (online).
- [12] Z. Liu, L. Liu; J. Zhang; Signal Feature Extraction and Quantitative Evaluation of Metal Magnetic Memory Testing for Oil Well Casing Based on Data Preprocessing Technique, Abstract and Applied Analysis Volume 2014, Article ID 902304, 9 pages, http://dx.doi.org/10.1155/2014/902304.
- [13] C. Edwards and S.B. Palmer. The Magnetic Leakage Field of Surface-Breaking Cracks; Journal of Physics D: Applied Physics, 19:657-673, 1986.